## **Table of Contents**

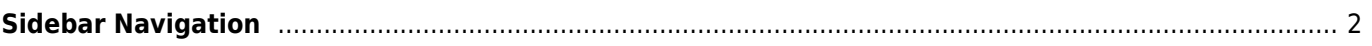

## <span id="page-1-0"></span>**Sidebar Navigation**

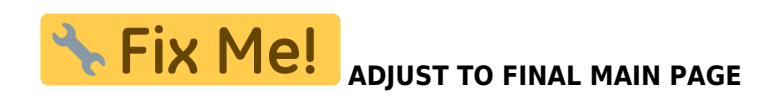

- [c:geo User Guide](https://cgeo.droescher.eu/en/start)
	- [About c:geo](https://cgeo.droescher.eu/en/start#about_cgeo)
- [Getting started](https://cgeo.droescher.eu/en/start#getting_started)
	- [First steps in c:geo](https://cgeo.droescher.eu/en/firststeps)
	- [Basic use](https://cgeo.droescher.eu/en/basicuse)
- [Users manual](https://cgeo.droescher.eu/en/start#users_manual)
	- [Main screen](https://cgeo.droescher.eu/en/mainmenu/start)
		- [Top Bar Menu](https://cgeo.droescher.eu/en/mainmenu/start#top_bar_menu)
		- **[Live Map](https://cgeo.droescher.eu/en/mainmenu/livemap)**
		- [Nearby Search](https://cgeo.droescher.eu/en/mainmenu/lists)
		- [Stored caches](https://cgeo.droescher.eu/en/mainmenu/lists)
		- [Search](https://cgeo.droescher.eu/en/mainmenu/search)
		- [Go to](https://cgeo.droescher.eu/en/mainmenu/goto)
		- [Global Cache Type Filter](https://cgeo.droescher.eu/en/mainmenu/globaltypefilter)
		- [Status infos](https://cgeo.droescher.eu/en/mainmenu/start#bottom_section)
		- o [Settings](https://cgeo.droescher.eu/en/mainmenu/settings)
		- [Geocaches](https://cgeo.droescher.eu/en/start#geocaches)
			- [Geocache Details](https://cgeo.droescher.eu/en/cachedetails)
			- [Logging of Geocaches](https://cgeo.droescher.eu/en/logging)
		- [Trackables](https://cgeo.droescher.eu/en/start#trackables)
			- **[Trackable Details](https://cgeo.droescher.eu/en/trackabledetails)**
			- **[Logging of Trackables](https://cgeo.droescher.eu/en/loggingtb)**
		- [Coordinates and Navigation](https://cgeo.droescher.eu/en/start#coordinates_and_navigation)
			- [Coordinate input dialog](https://cgeo.droescher.eu/en/coordinatedialog)
- [Quick Reference](https://cgeo.droescher.eu/en/start#quick_reference)
	- [Geocache types](https://cgeo.droescher.eu/en/cacheicons)
	- [Geocache markers](https://cgeo.droescher.eu/en/cachemarkers)
	- [Map types](https://cgeo.droescher.eu/en/mapsources)
- [Useful links](https://cgeo.droescher.eu/en/start#useful_links)
	- [FAQ](https://cgeo.droescher.eu/en/start#faq)